**IT-SERVICES Support Center**

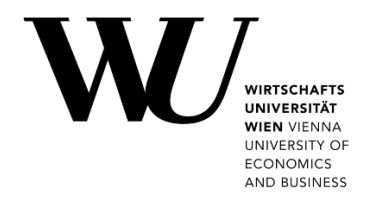

# **ANDROID**

## **Setting up Email Classic**

Learn more about all options to access your WU email on the WU website **[https:/short.wu.ac.at/email-classic](https://short.wu.ac.at/email-classic)**.

### **PLEASE NOTE** Classic email (IMAP) is used by WU staff and students.The email addresses follow the scheme **username@wu.ac.at**. You can find your WU username and email address in the **[Controlpanel](https://controlpanel.wu.ac.at/)**: Your WU username: Controlpanel > *My Account > Account information* Your email address: Controlpanel > *My email > Email info*

## **Setting up Email "Classic" by using the Gmail app**

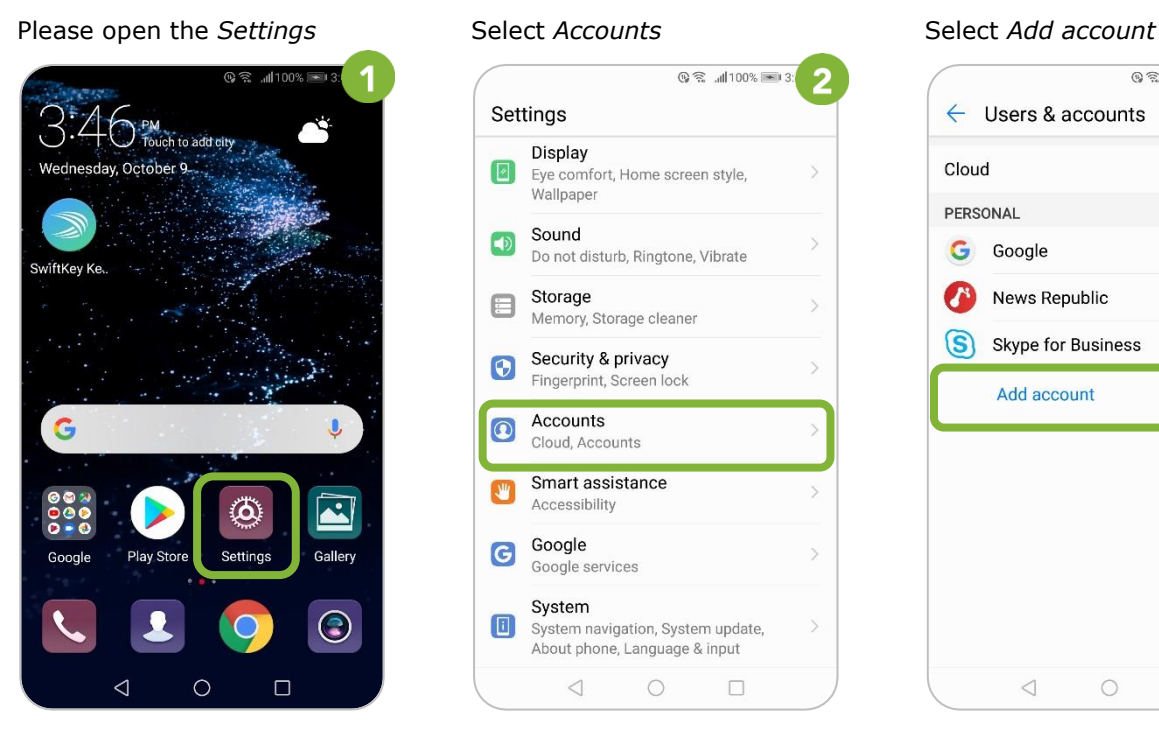

### **Q 全 .⊪100%** ■ 3  $\overline{\mathbf{c}}$ Settings Display  $\boxed{\mathbb{Z}}$ Eye comfort, Home screen style, Wallpaper Sound  $\Box$ Do not disturb, Ringtone, Vibrate Storage ⊟ Memory, Storage cleaner Security & privacy  $\Theta$ Fingerprint, Screen lock Accounts  $\Omega$ Cloud, Accounts Smart assistance  $1.44$ Accessibility Google G Google services System  $\Box$ System navigation, System update, About phone, Language & input  $\triangleleft$  $\circ$  $\Box$

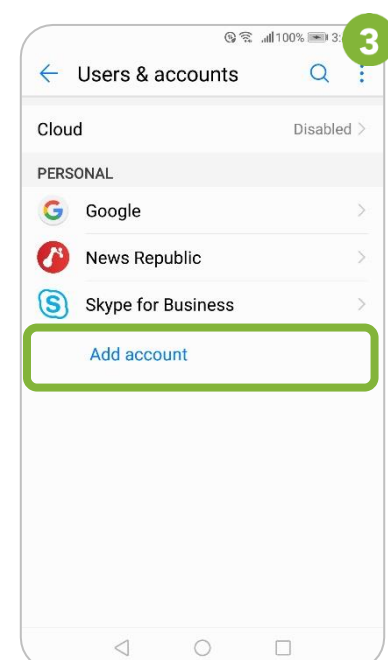

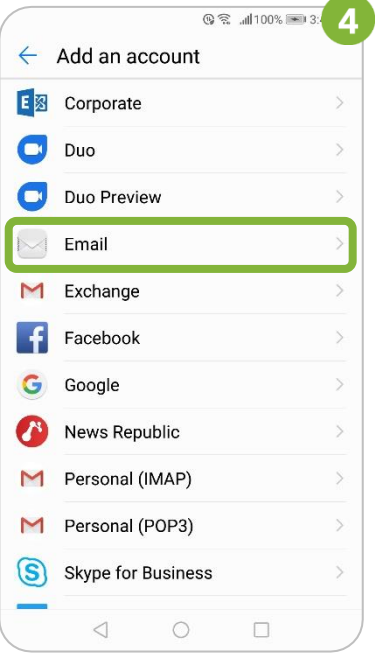

Enter data for the incoming Enter data for the outgoing Adjust settings if desired; mail server, then select *Next* mail server, then select *Next* Select *Next*

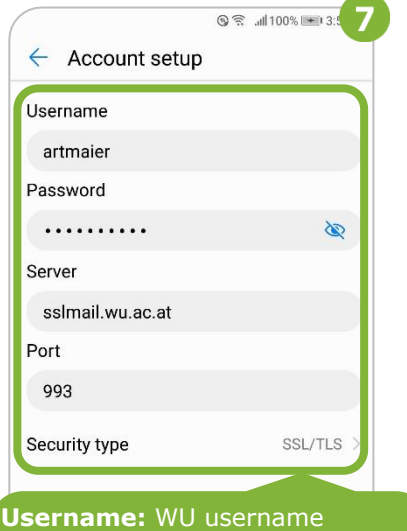

**Password:** WU account password **Server:** sslmail.wu.ac.at **Security type:** SSL/TLS

**PLEASE NOTE**

The username for students is **h+student ID number** (e.g. h1350218).

Enter your WU email address Select *Email* and your WU account password Select *IMAP* 

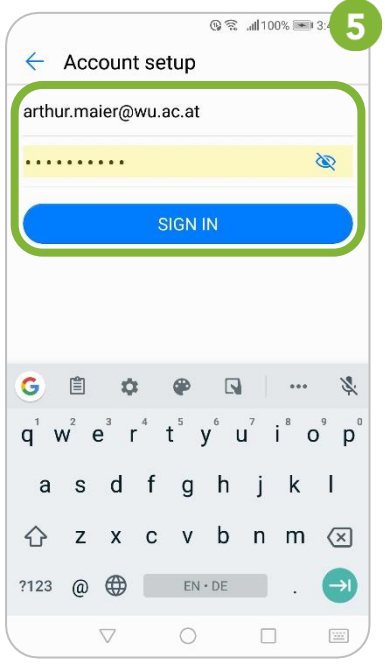

**Q 電 副100% 图 3:52** 

SSL/TLS

 $\mathscr{C}$ 

**NEXT** 

 $\Box$ 

 $\circ$ 

 $\leftarrow$  Account setup

SMTP server sslmail.wu.ac.at

Security type

Require sign-in Username artmaier Password . . . . . . . . . .

**PREVIOUS** 

 $\triangleleft$ 

Port 465

## $\circledR \mathfrak{D}$  all 100%  $\congledR$  3:5 6  $\leftarrow$  Account setup What type of account is this? POP3 **IMAP**  $\triangleleft$  $\circ$  $\Box$

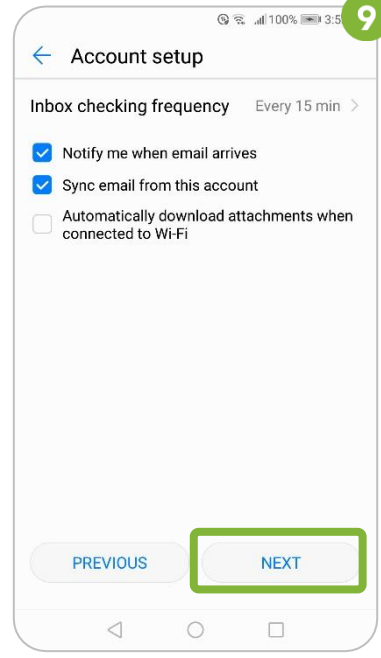

## **Your account has been created**

## **Feedback and Support**

The **IT Support Center** at the Vienna University of Economics and Business is the first point of contact for WU faculty, staff, and students in all IT-related matters. We are available to provide additional help and are also interested in your feedback on these instructions.

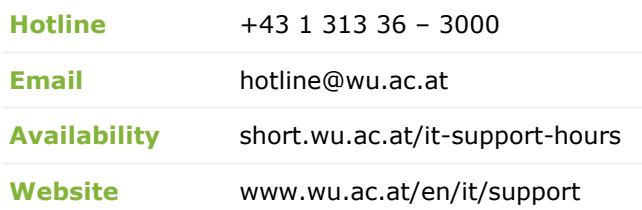

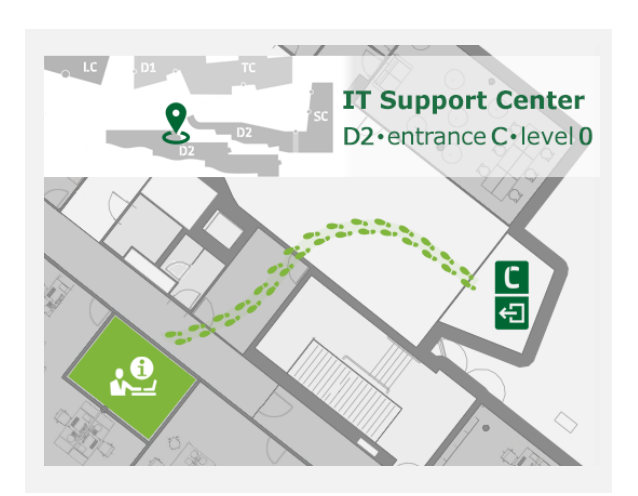